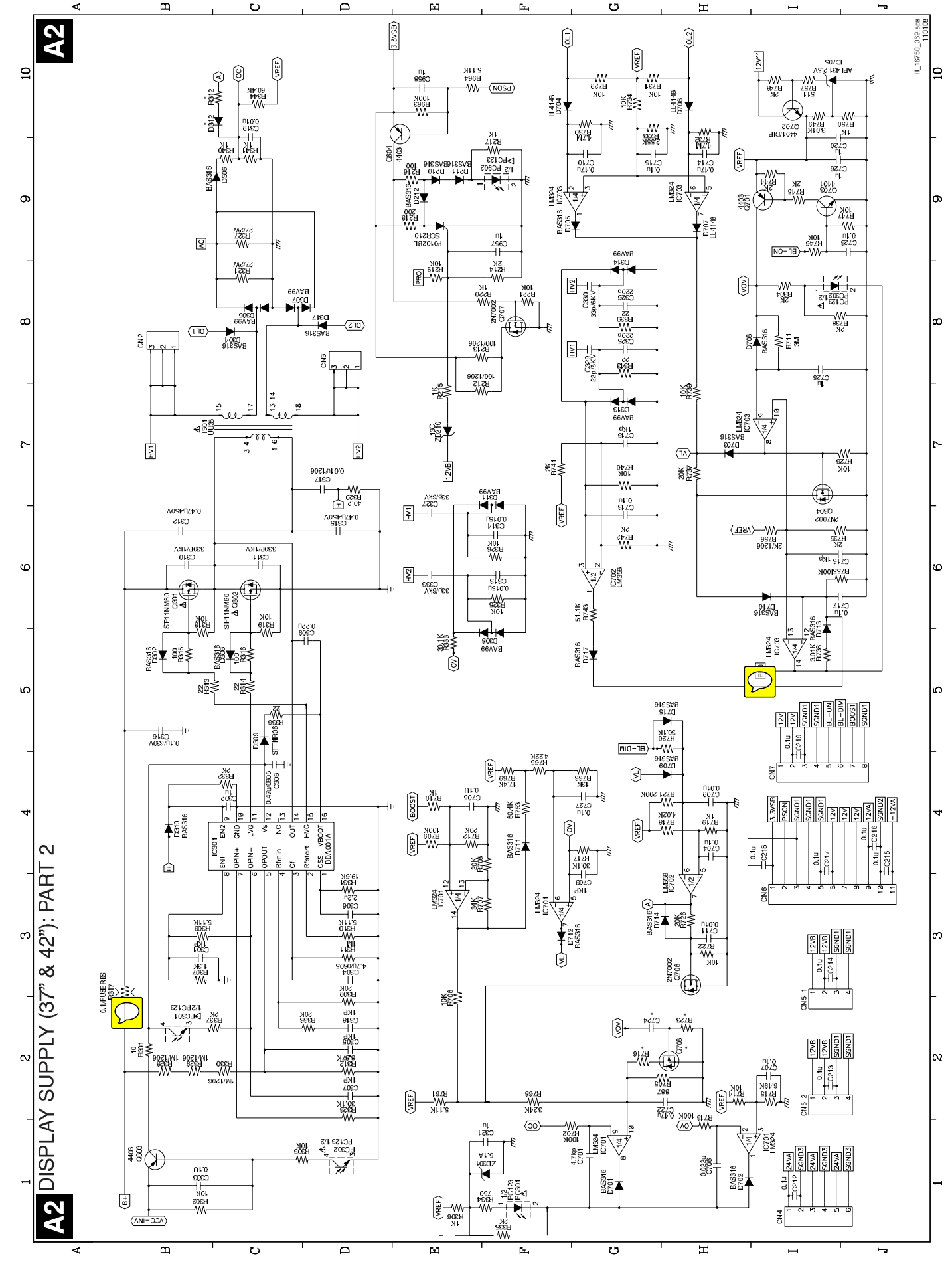

 $47$  $\overline{z}$ Q528.2E LA